## **To Associate your Credit/Debit Card or Checking Account:**

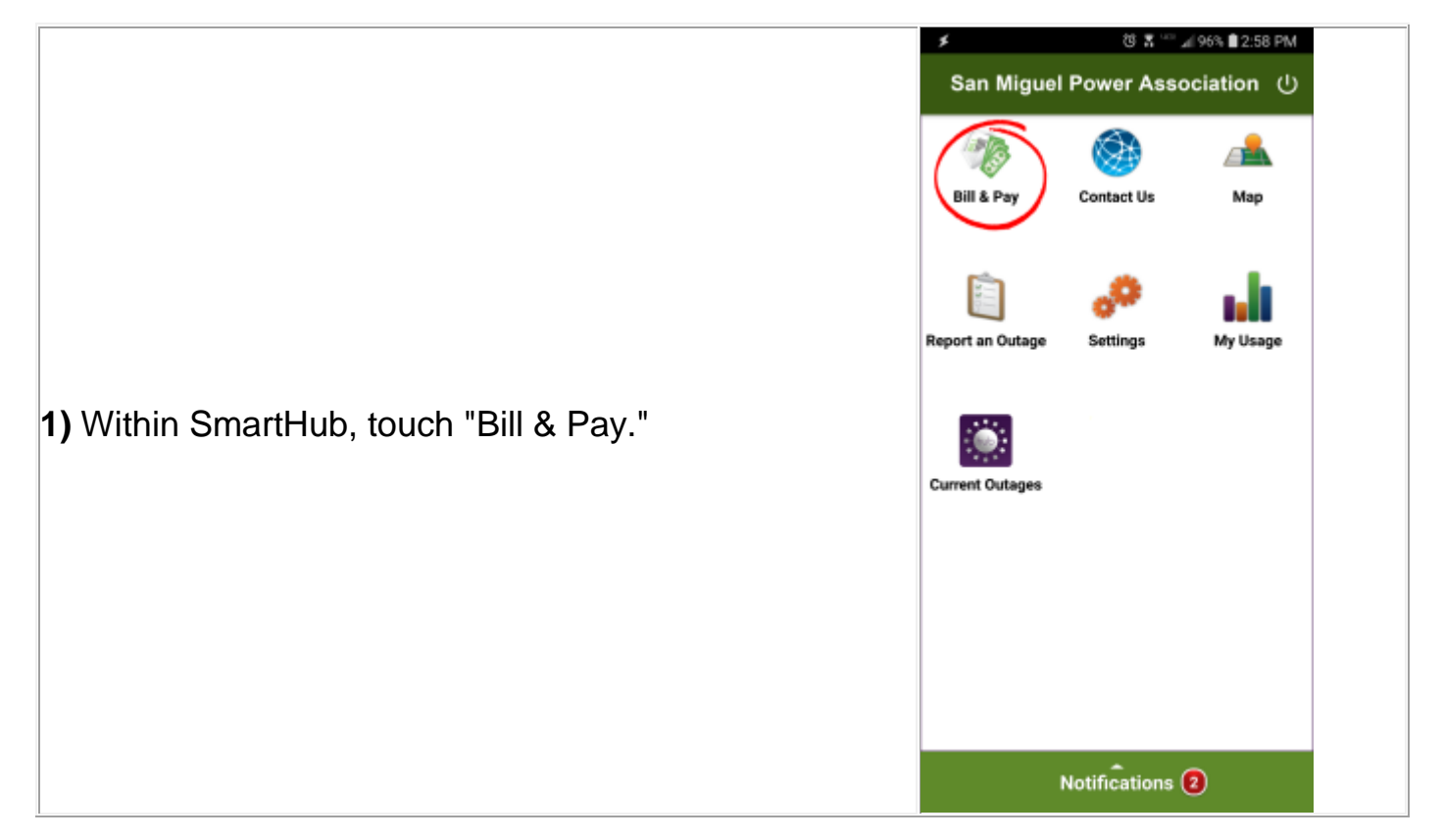

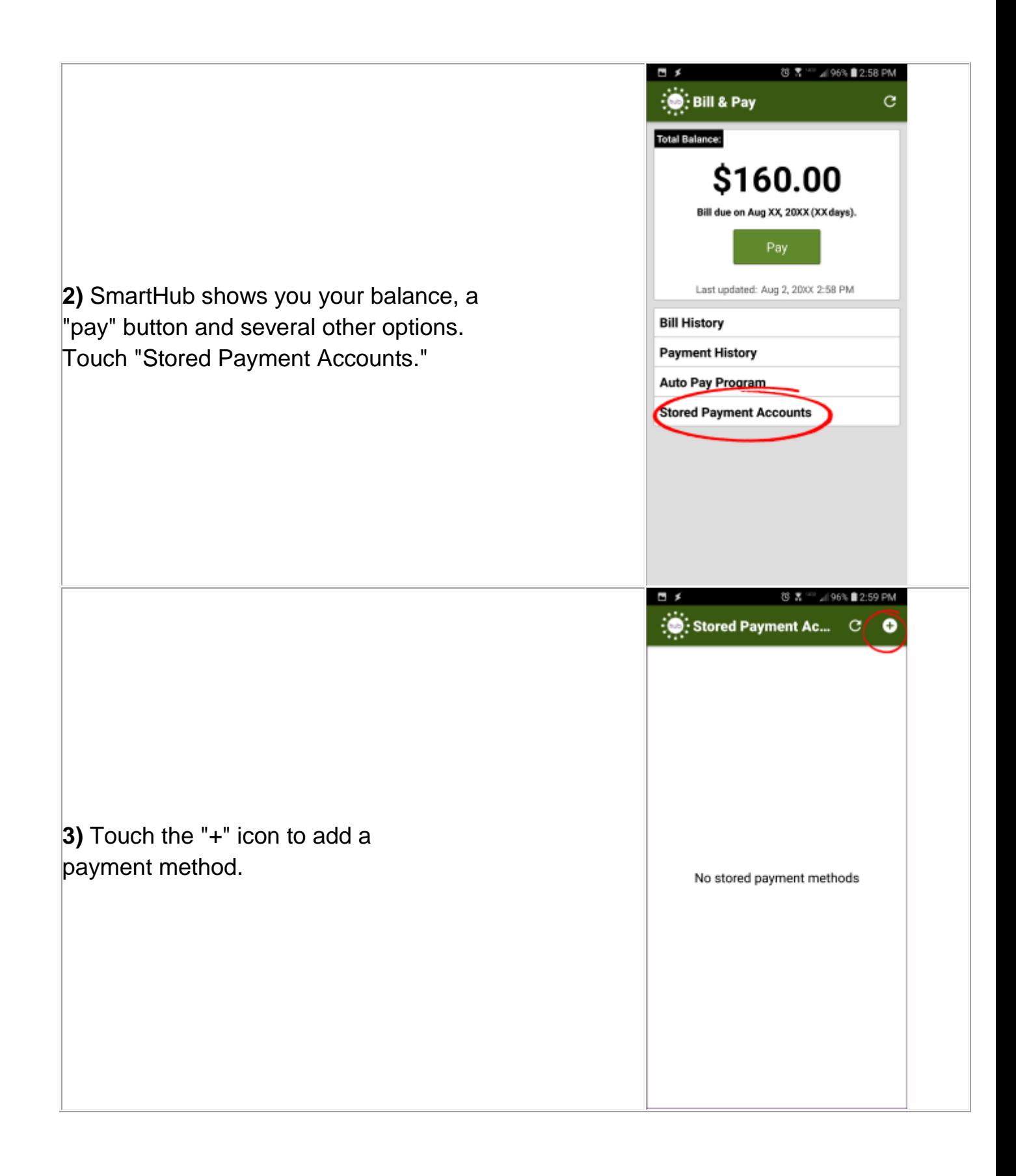

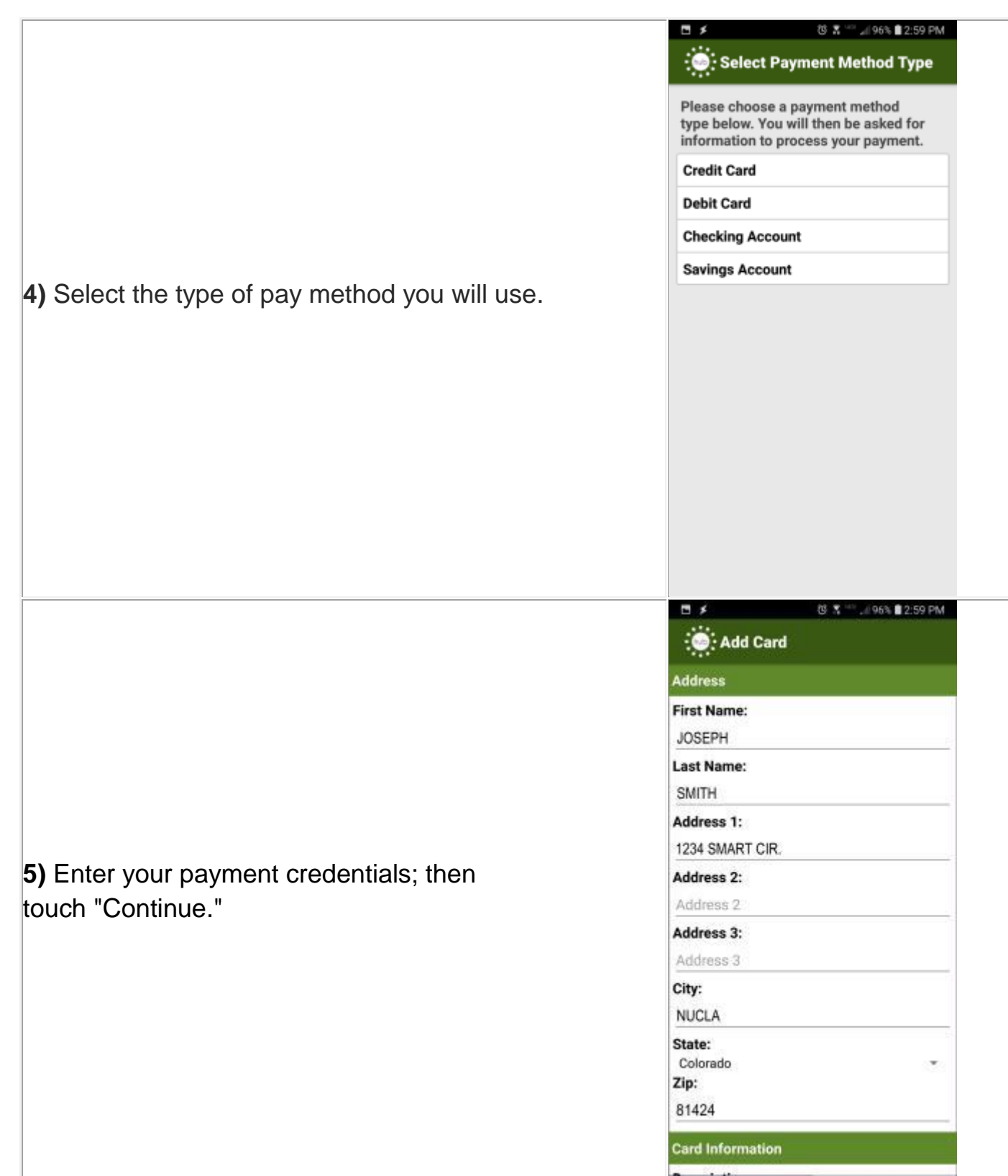

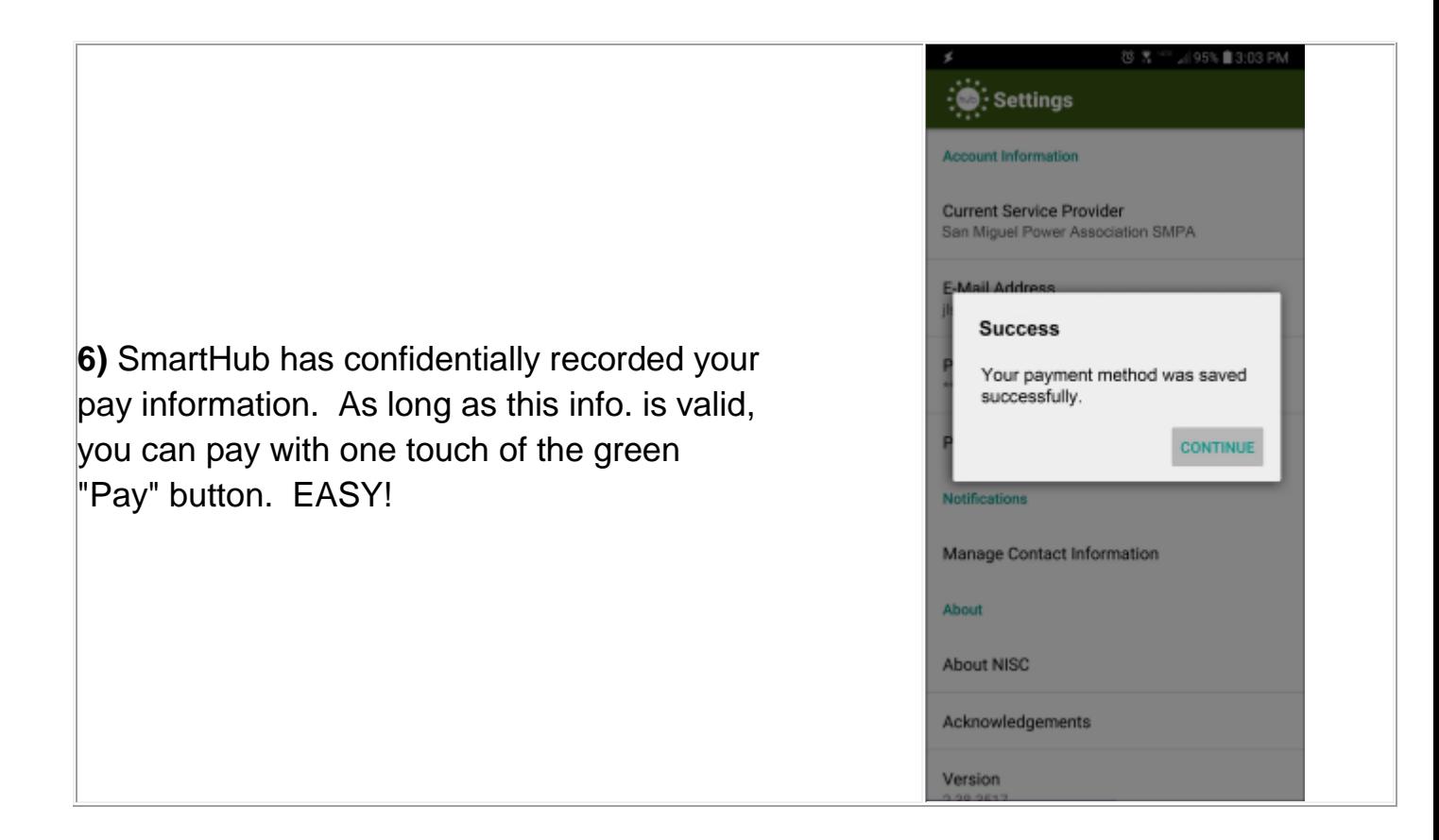

**To Turn Off Your paper Bill (Go Paperless):**

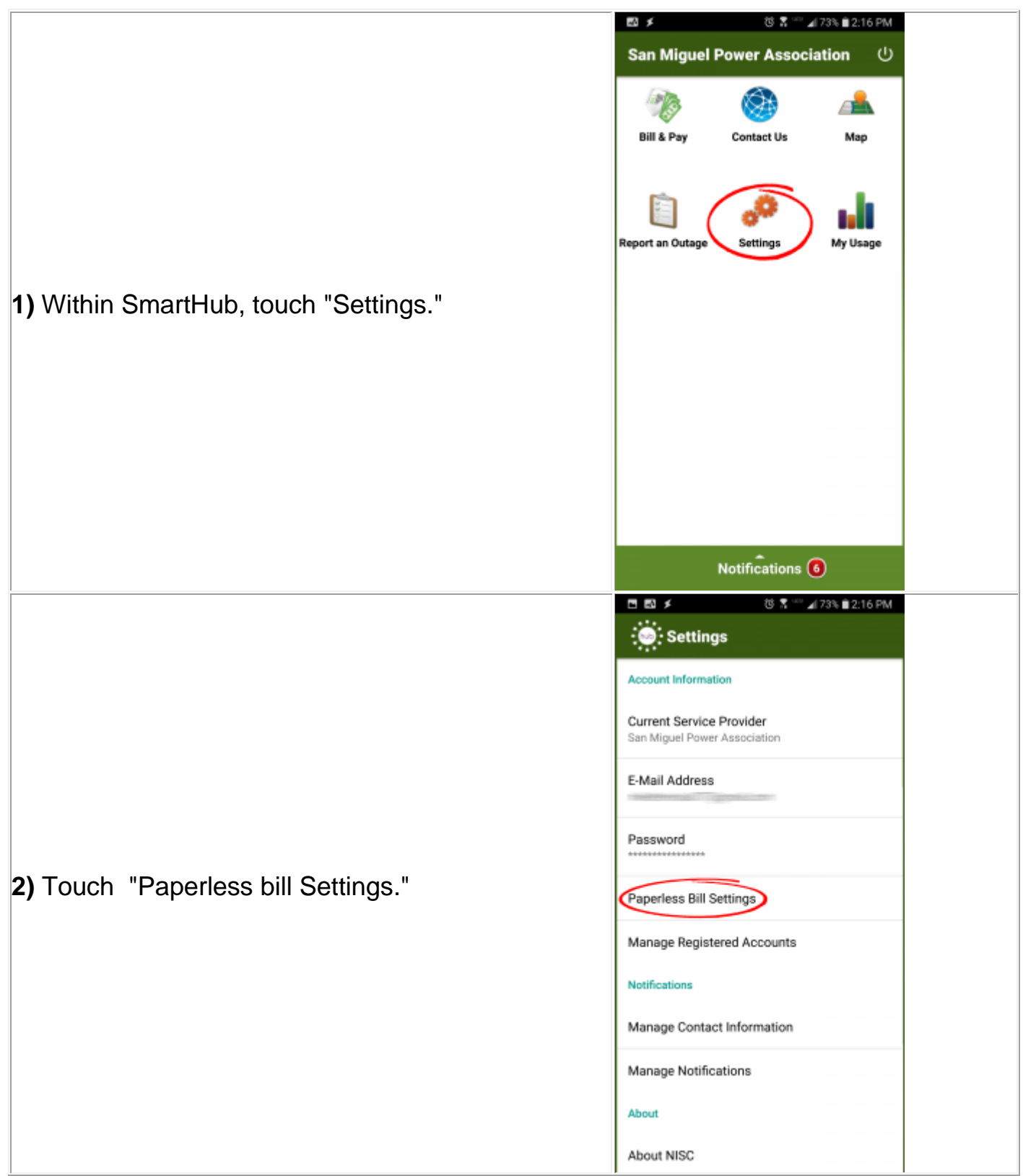

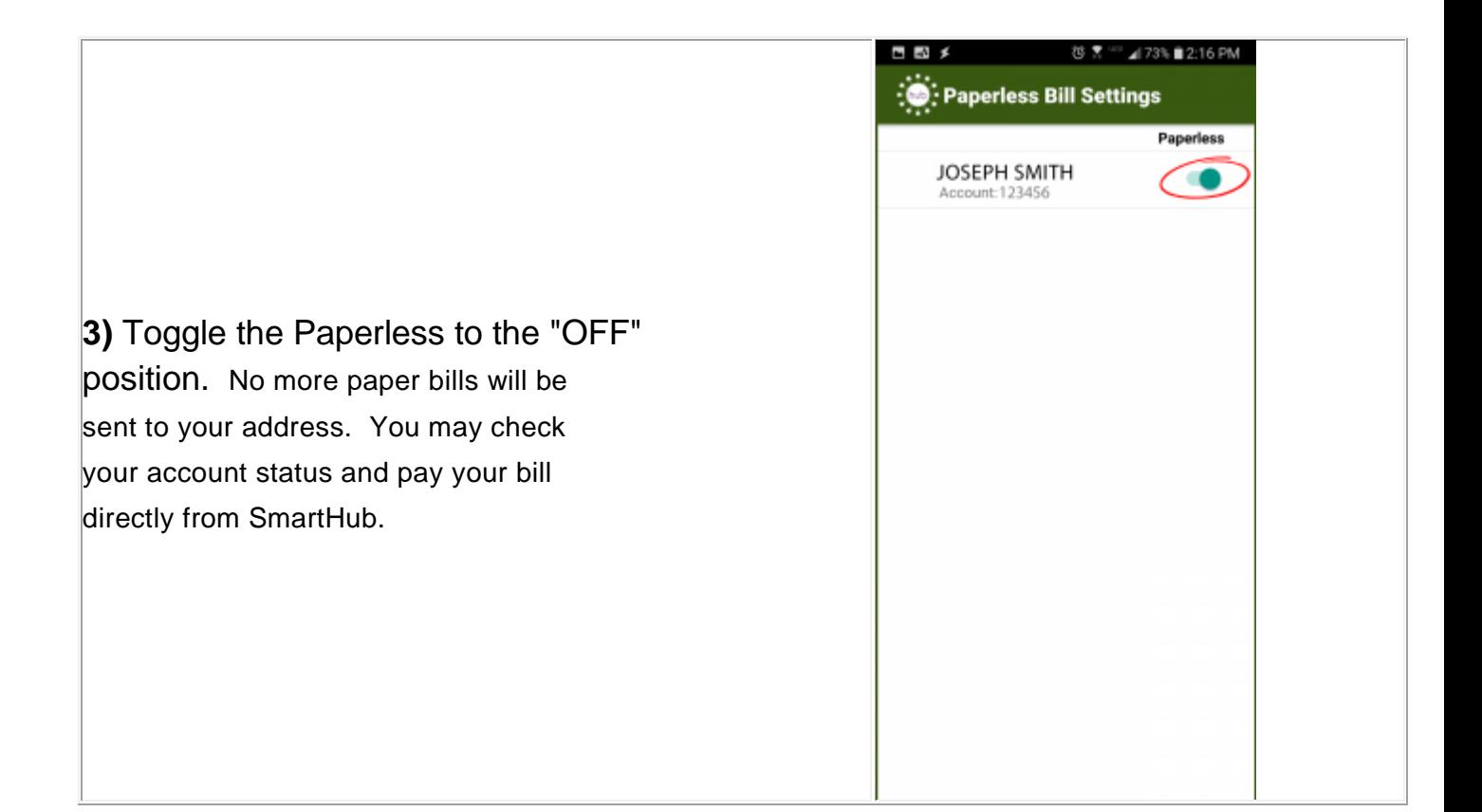